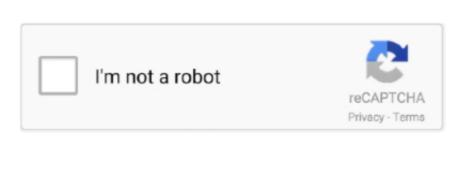

Continue

/2

## Hot Sale Ssea Original New Laptop Cpu Cooling Fan For Mac

After one hour I realized that the laptop is overheating because I started feeling the heat on my fingers and palm. You can use arctic silver thermal grease  $\Rightarrow$ Also Read: how to Blowing Compressed Air Into Fan: We can blow compressed air in laptop fan through its vent to remove dust.. Motherboard faults are rare, use a good quality voltage stabilizer or UPS to protect your laptop's motherboard from voltage fluctuation and spikes.. I have encountered this problem on my ASUS notebook and DELL Inspiron laptop My ASUS laptop was low on battery and percentage reached to less than 20% and ultimately it reached 9%.. These capacitors provide the necessary power to fan to operate The bad capacitor can be identified by visually inspecting it, the top of the bad capacitor always bulge outwards, therefore, indicating that it is open.. Fully charge the battery and in future make sure to always plug in the charger when the battery level reaches 30%.. If this problem is left unnoticed then this can damage the internal components of the laptop due to overheating. Sae program sets conformance standards for machine learning SAE International's core competencies are life-long learning and voluntary consensus standards

development.

Motherboard Faults: (Rare Situation) Sometimes it happens when the fan is in working condition but fails to operate due to minor motherboard faults like blown capacitors. When laptop fan is removed for cleaning the CPU thermal paste needs to be re-applied.. If the fan stops rotating then the cooling system of your laptop shuts down, thereby increasing the CPU and motherboard temperature. On restarting the laptop a blast of very hot air came out from the fan which went normal in few minutes.. A laptop's internal fan is a part of the cooling system that keeps its CPU and GPU cool and protects it from overheating.. Solution: Re-solder new capacitors on the motherboard Only use capacitors with the same voltage, temperature and power ratings.. As a result, it just rotates without throwing the heat out of the system Solution: You should clean the fan by disassembling the laptop and cleaning the fan blades to remove dust.. Companies can register on the site which will act as a database of those manufacturers and technician training programs submitting claims of conformance for their products.. You can take the help of any hardware engineer who is qualified at this job The Fan should be thoroughly cleaned once in every 3 years and if it needs replacement then you should replace it with a new one.

This might be a possible case in which the laptop's fan stop spinning What happens actually is that when the laptop fan blades get covered with dust then the fan is unable to make an air flow. Solution: Blow air from your mouth several times in the fan's air vents located on left or right. SAE International's charitable arm is the SAE Foundation, which supports many programs, including A World In Motion and the Collegiate Design Series. Plug in the charger into your laptop and switch it on If you have a laptop cooler then immediately place the laptop on it, if you don't have one then build yourself at home see here below. Solution: If this problem happens to you then immediately turn off the system Remove the battery and re-install it. SAE International is a global association of more than 134,000 engineers and related technical experts in the aerospace, automotive and commercial-vehicle industries.

In most cases, a laptop fan will not work after you boot up the laptop There is no reason why the fan stops suddenly after a bootup. All the fans and cooling products have one-year-warranty The high quality and the low price will make you feel cool in this summer. Low Battery: When the laptop's battery percentage reaches less than 20% then the internal fan will automatically stop due to low power and you won't even get notified. In such a hot summer, beautiful fans with high quality from DHgate will save you a lot of trouble. The fan may be located either on the left or right side of your machine In this tutorial, I will teach you how to fix the laptop fan if it doesn't spin on startup. In this case, you should shut down the laptop and then start it again after 2-3 minutes. But compressed air can sometimes become a case in which the fan gets stuck Actually, the high pressure applied by the compressed air on the fan can leave it in a stuck state. After doing this several times, the fan will start working High pressurized compressed air should not be used in the air vents. So I will tell you some possible cases in which the laptop fan doesn't work, also I will tell the solutions of these cases. A laptop's internal cooling fan draws air from the air vents located on the bottom of the machine and throws out hot air from either side left or right.

Possible Cases Of Laptop Fan Not Working Or Spinning 1 Incorrect Positioning: You should place your laptop on a firm level.. →Read: Now start the laptop, this step is necessary because the fan will start removing the heat.. Brother printer drivers for mac The internal laptop fan turned off automatically and I was not aware that the fan is not spinning. The was very hot I checked the temperature with Speccy and found that the CPU temperature was 60 degrees as the fan was stopped.. The fan will start working Heavy Dust Accumulation Over time the fan accumulates dust on its blades that reduce its efficiency to cool down the machine, the fan gets clogged due to dust.. To prevent excess dust accumulation, always use your laptop on a flat and dust free surface.. This problem is rare but when it happens it can damage the motherboard and CPU due to overheating because the cooling system is stopped temporarily due to very low charge left in the battery.. Hidden cleaner 2 1 free download for mac Do not use it on your lap A flat surface is highly recommended. e10c415e6f